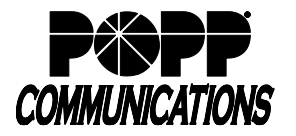

Participant Telephone User Instructions

Participant Code: *To prevent unauthorized use, you should not disclose your code to anyone.*

## **TELEPHONE INSTRUCTIONS**

- 1. To join a teleconference call, dial 763-231-7677 or 1-866-755-7677 (from within the continental US), enter your participant code, then press [#]. *A teleconference call does not begin until the moderator joins the call. Participants hear silence or Music On-Hold, if configured, until the moderator joins the call.*
- *2.* When prompted to record your name, state your name clearly, then press [#]. *This recording plays when you join or leave the teleconference.*
- 3. Use your telephone keypad to activate/deactivate the following features:

## **[] [2] Mute or unmute yourself, the participant**

## **[] [9] Alert moderator when muted**

Feature only works when moderator is using the Web interface.